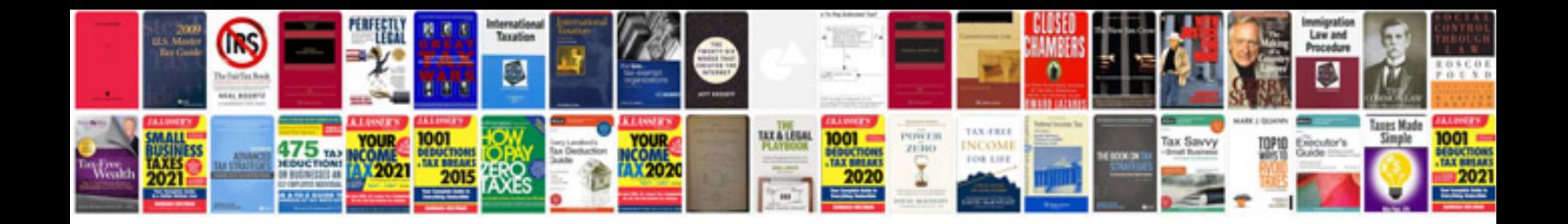

## **Shield template**

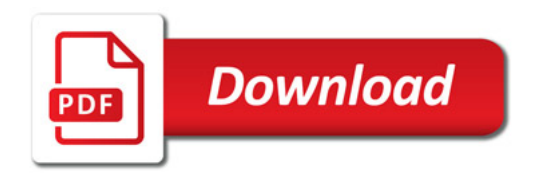

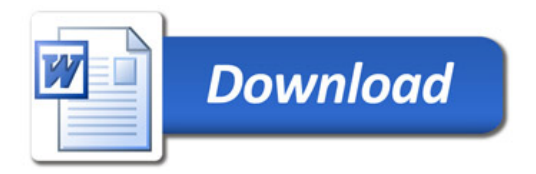